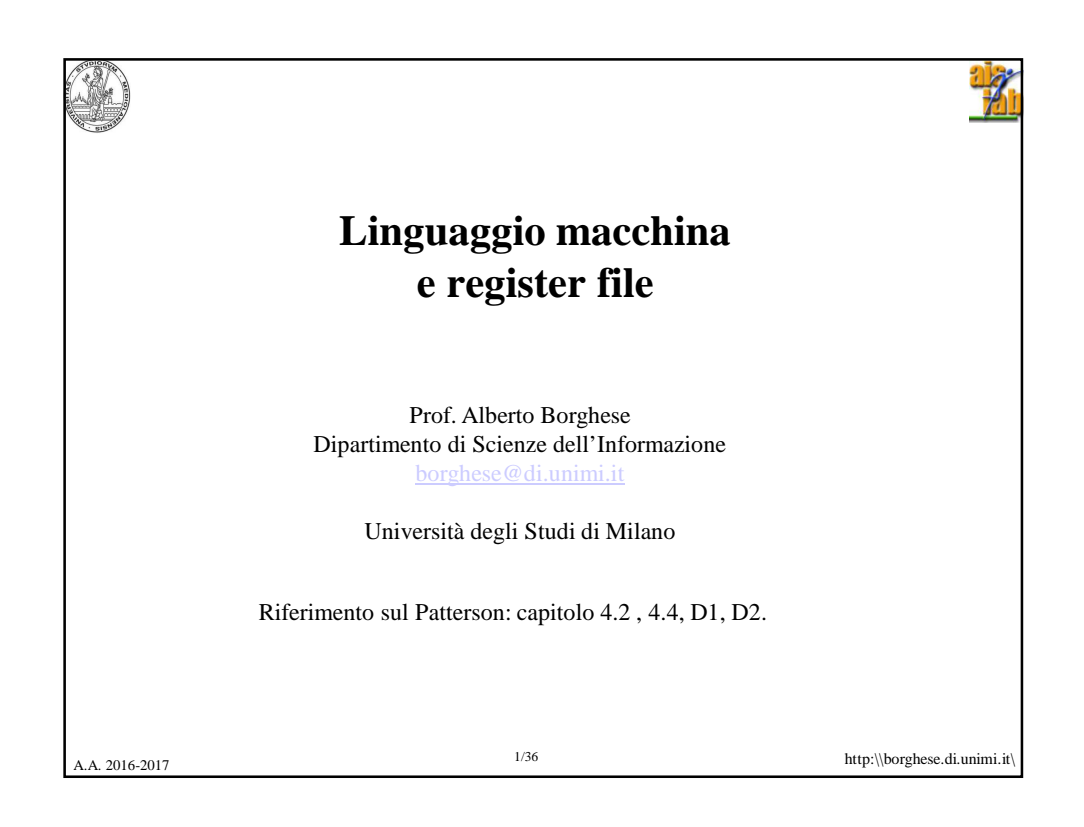

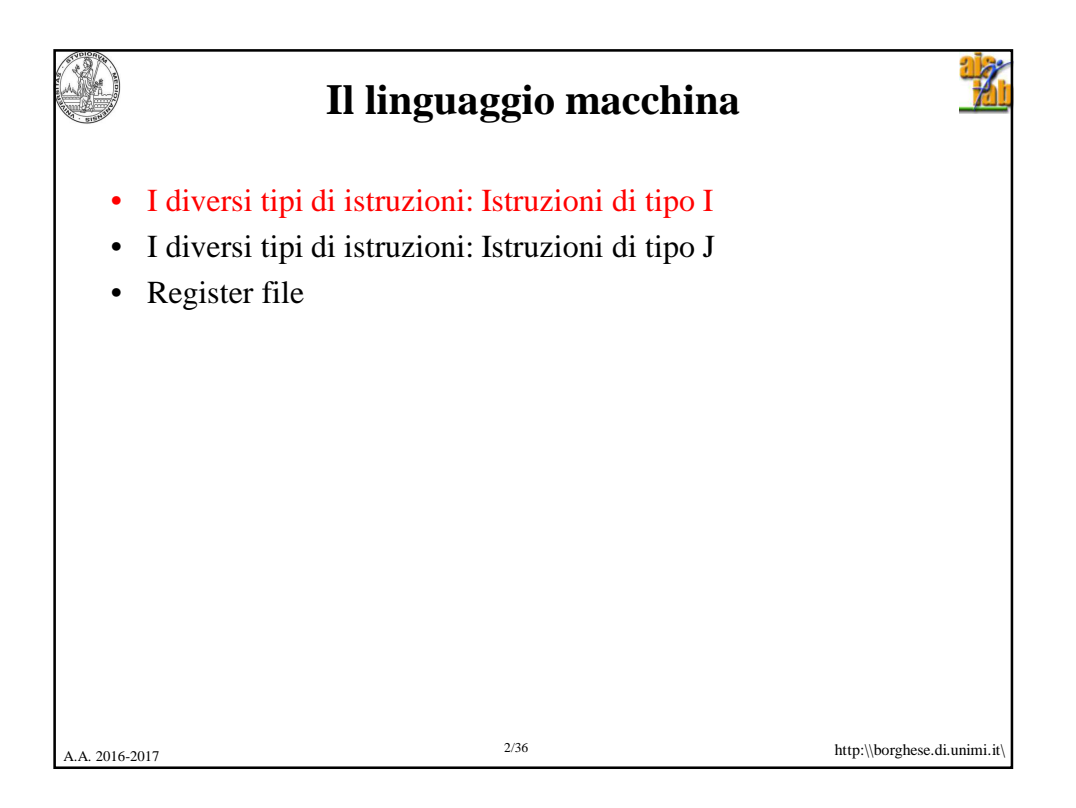

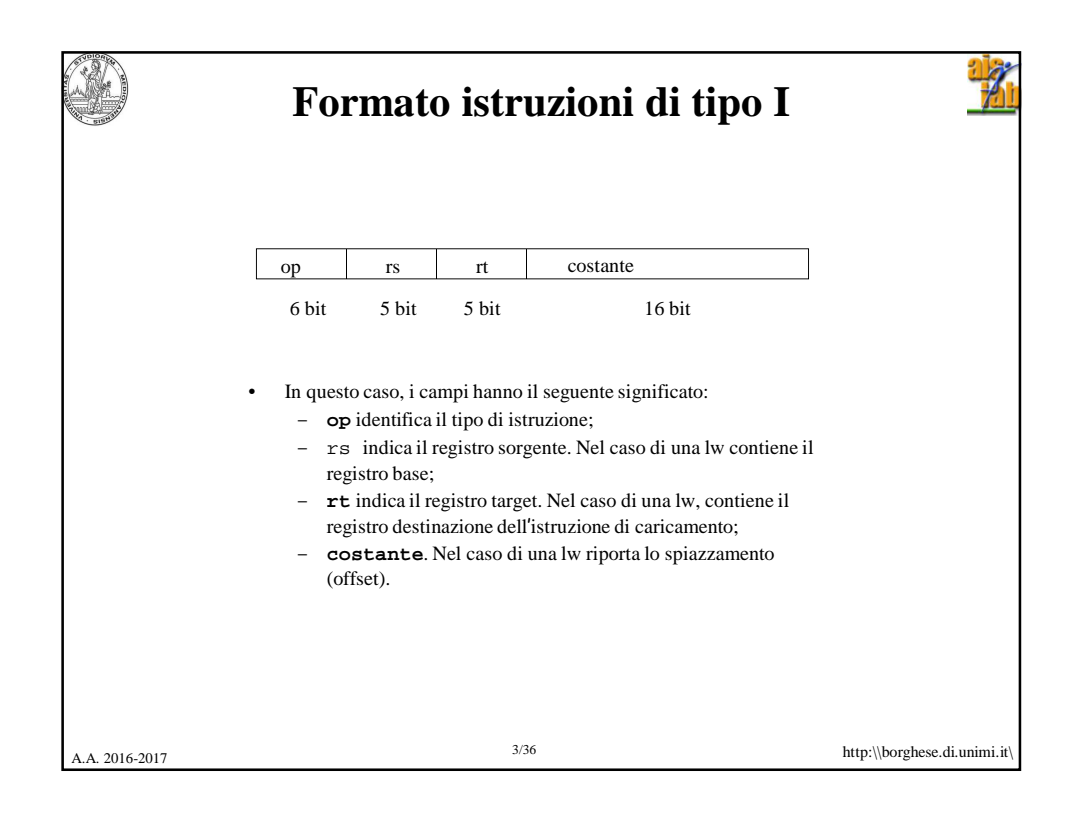

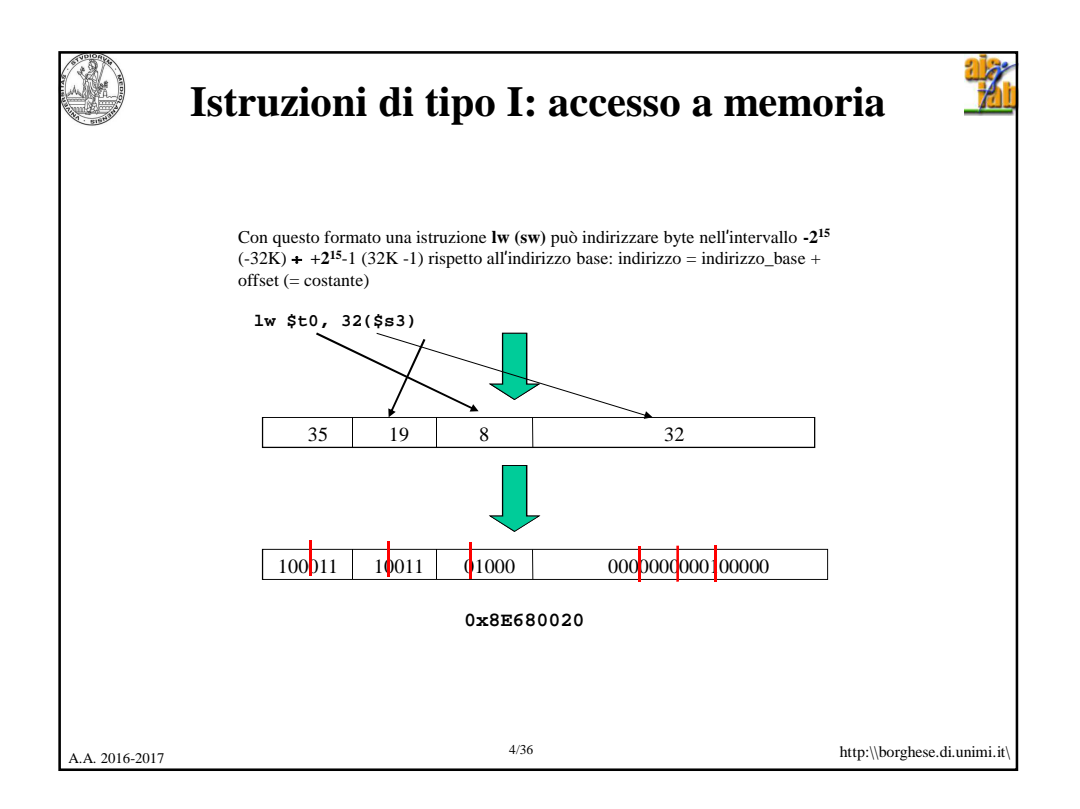

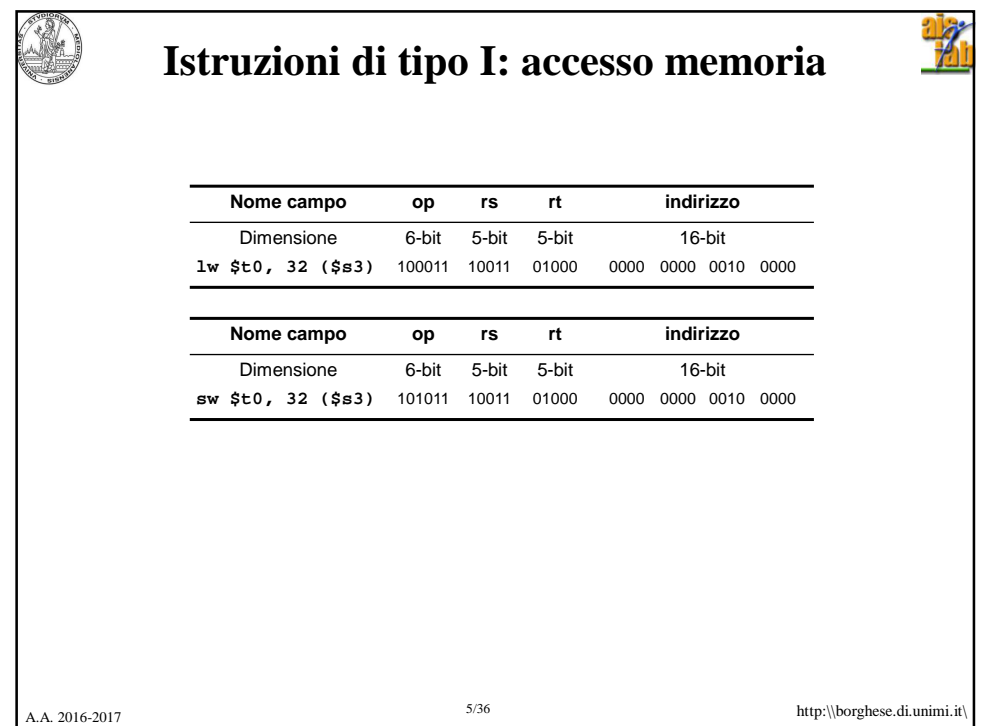

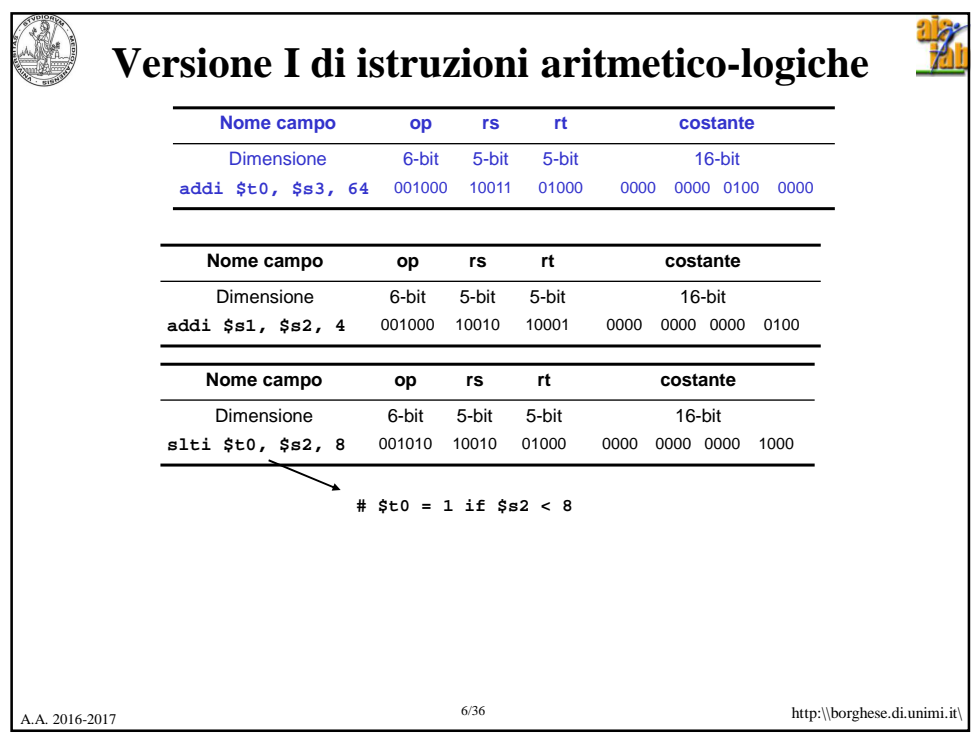

## 12/16/2016

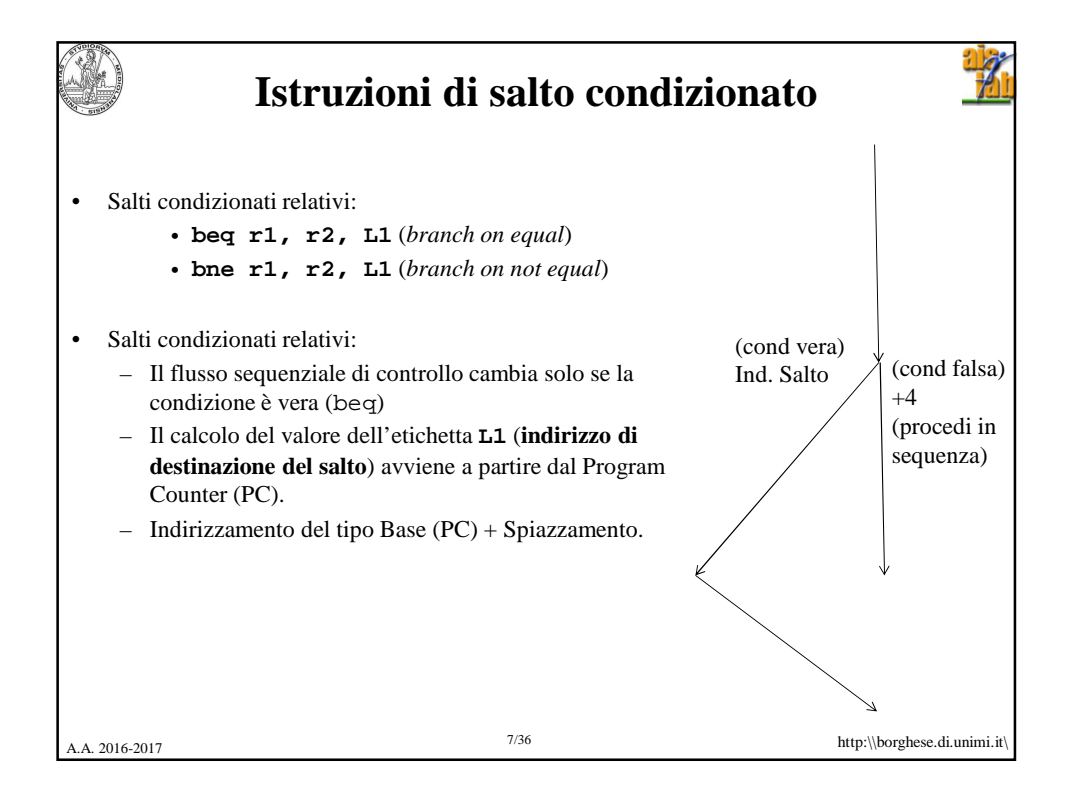

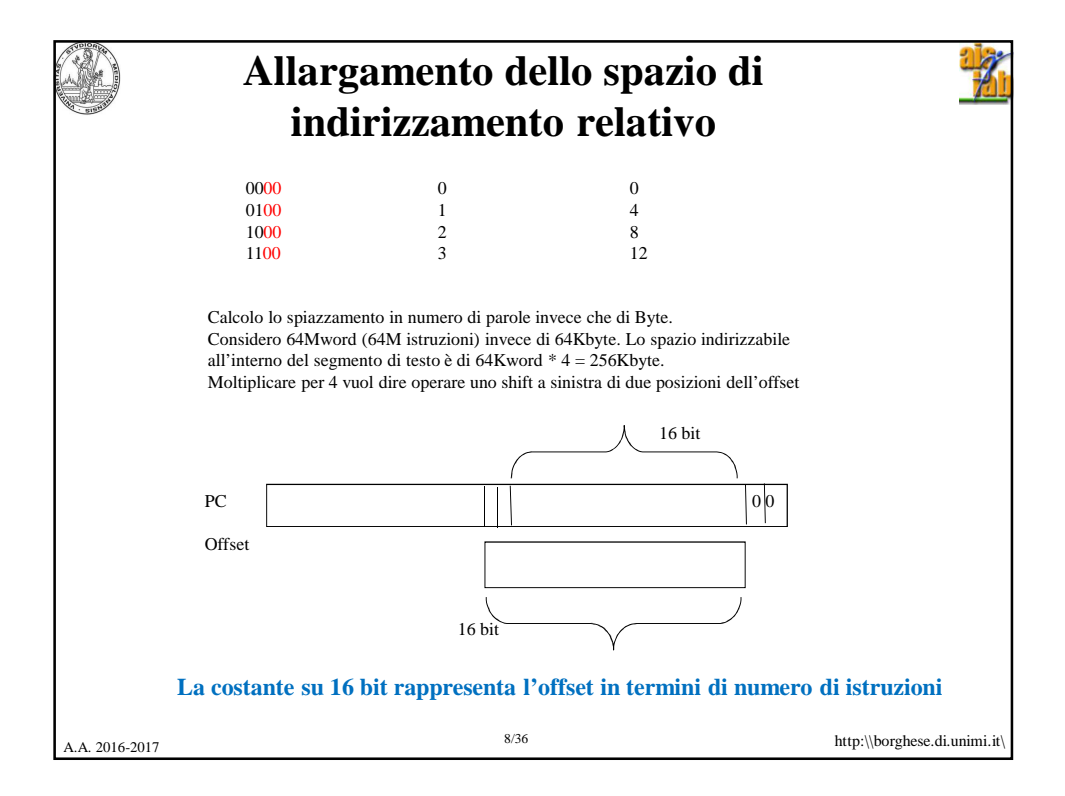

## 12/16/2016

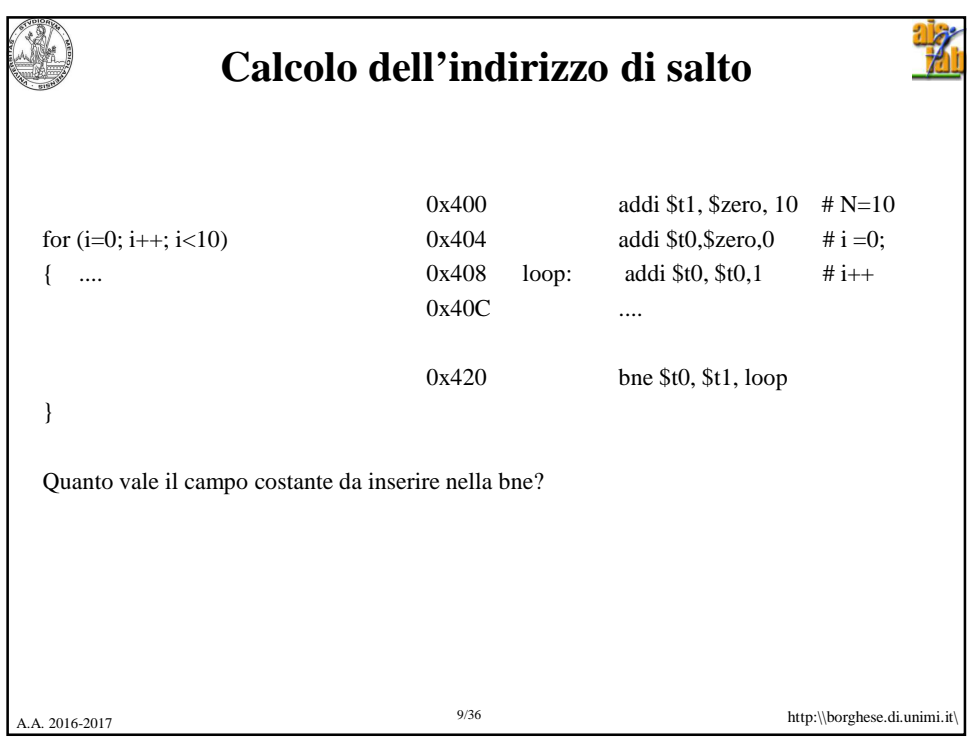

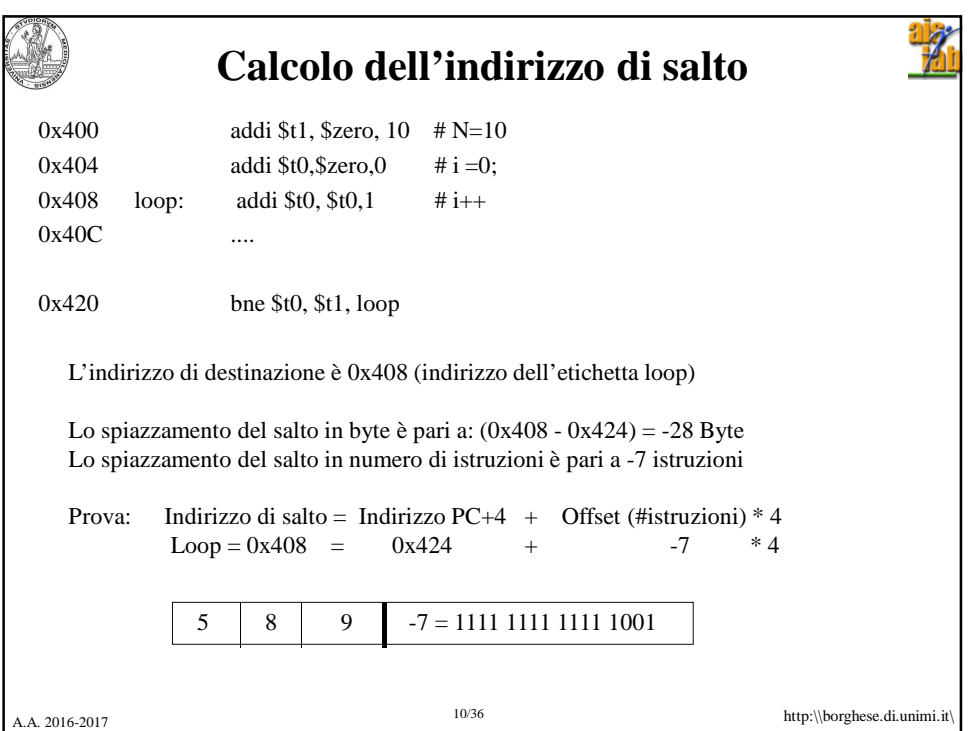

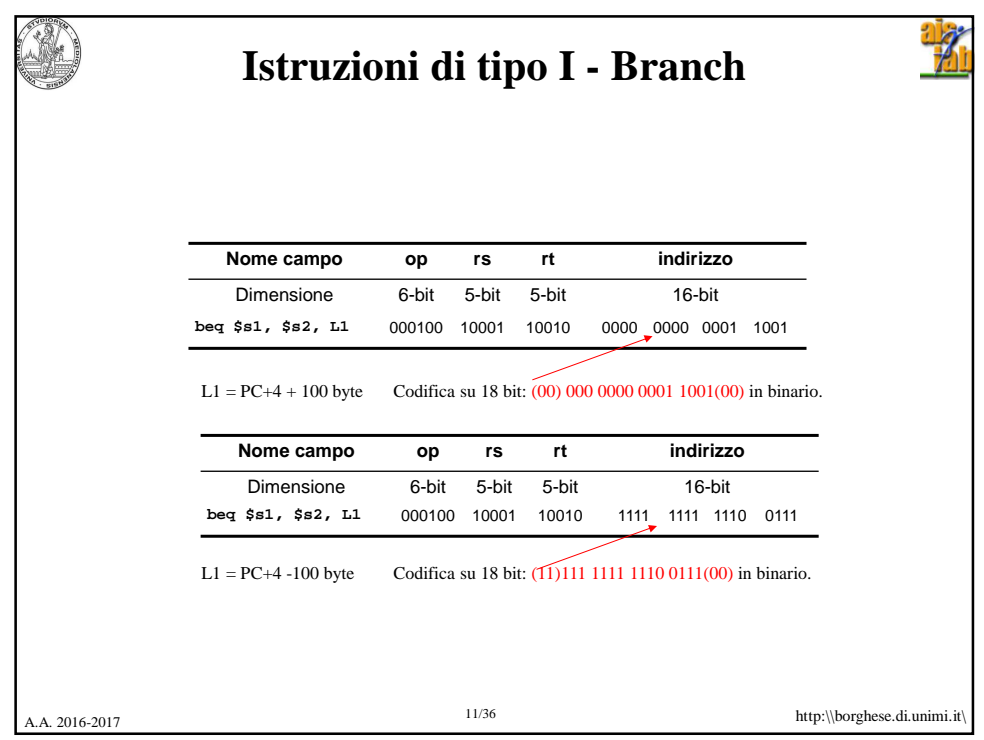

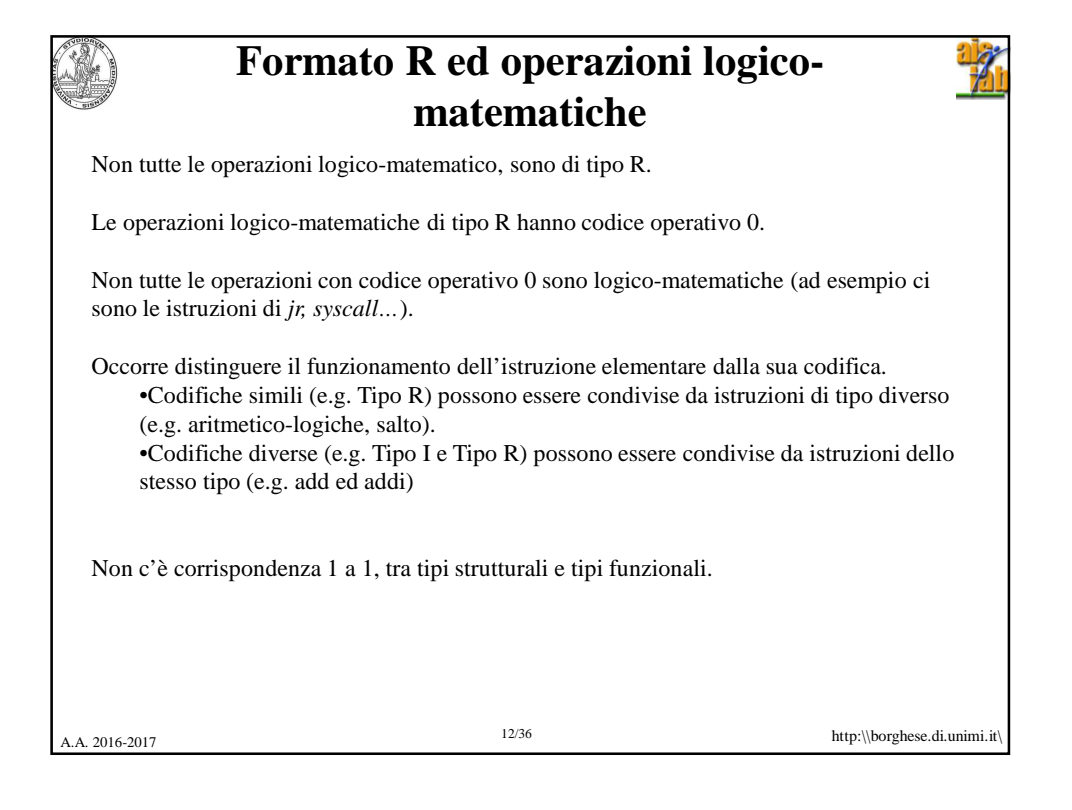

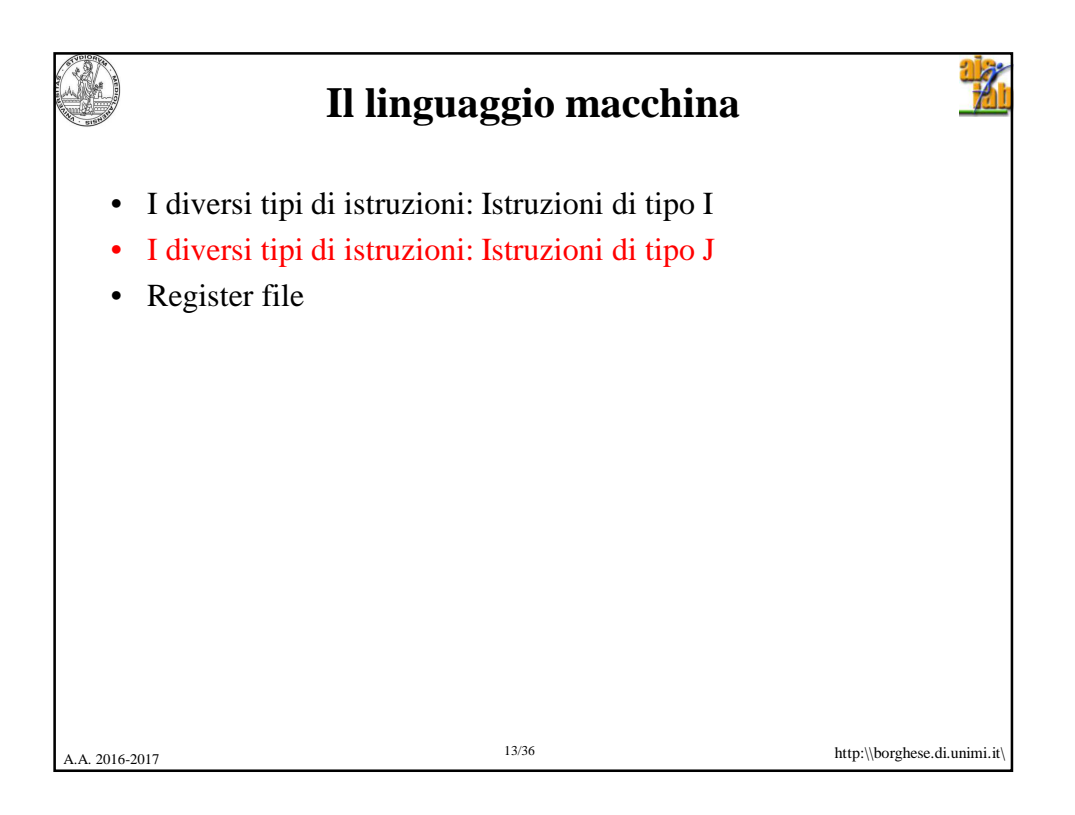

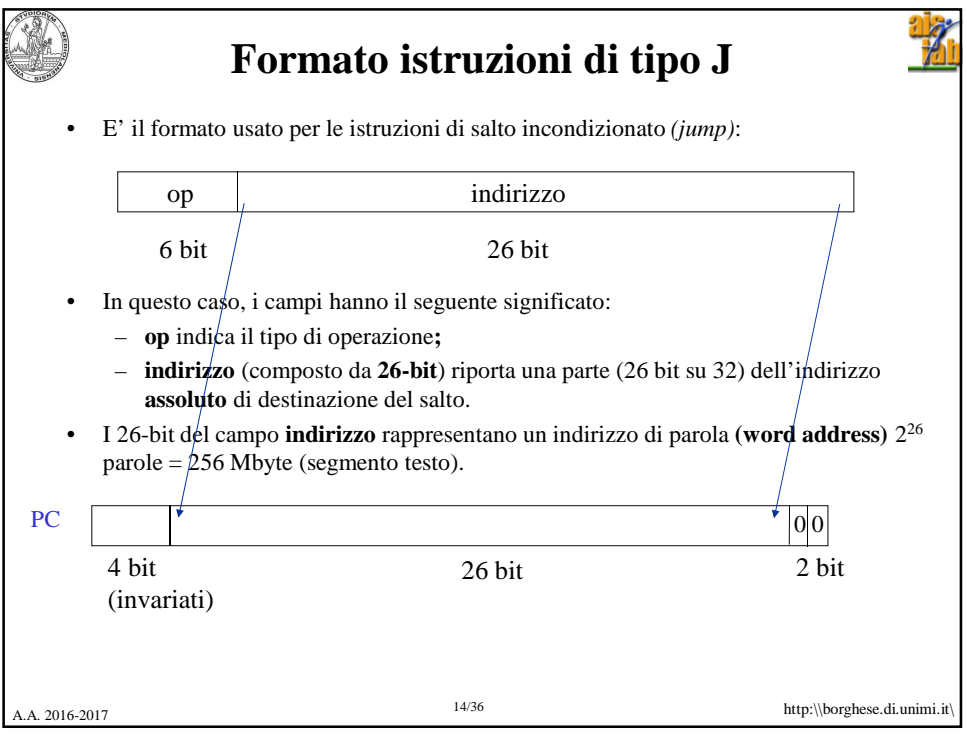

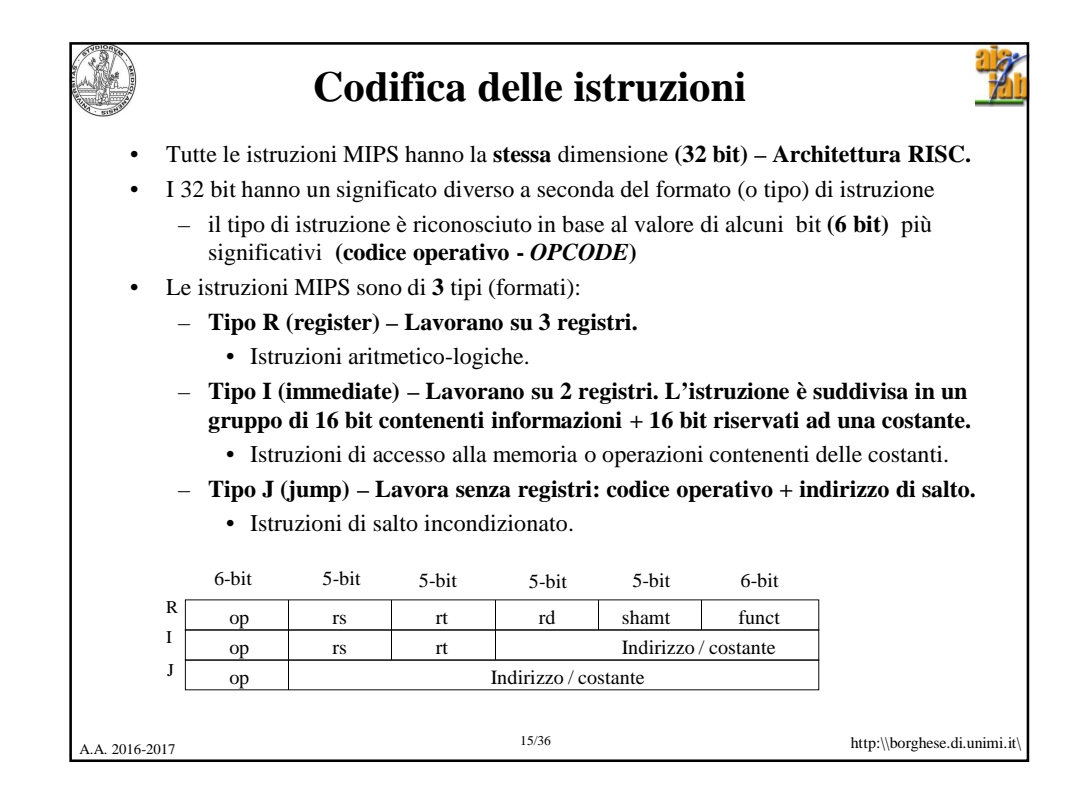

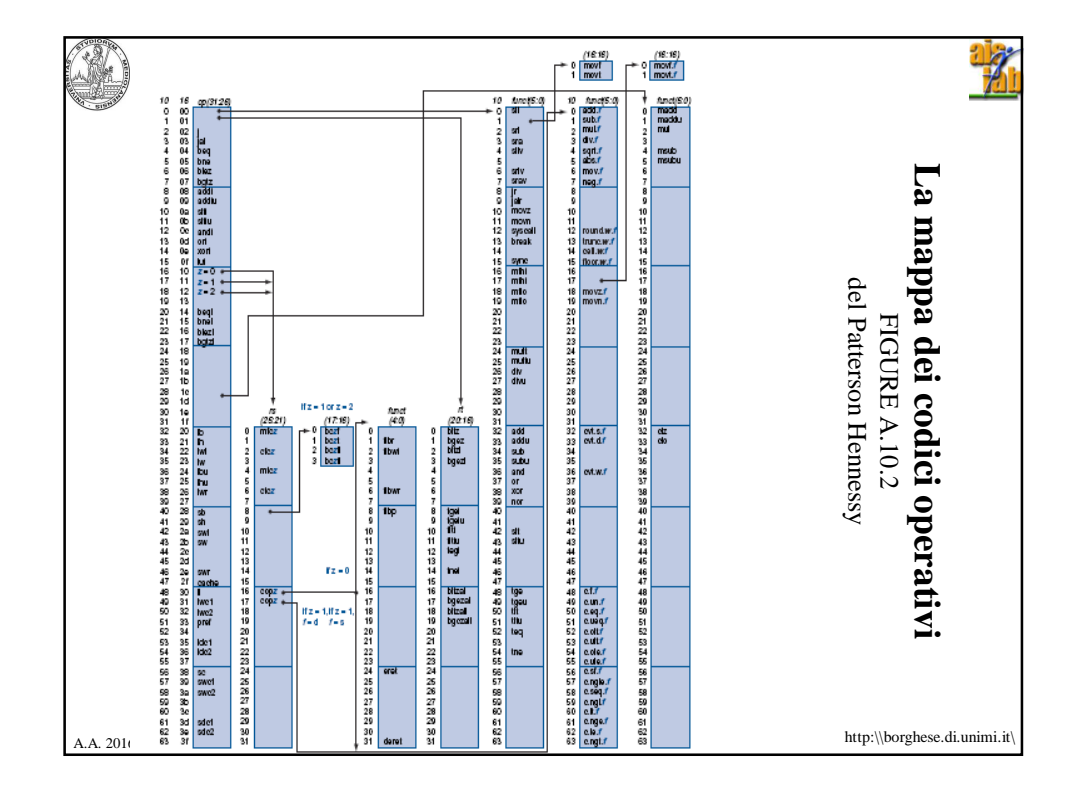

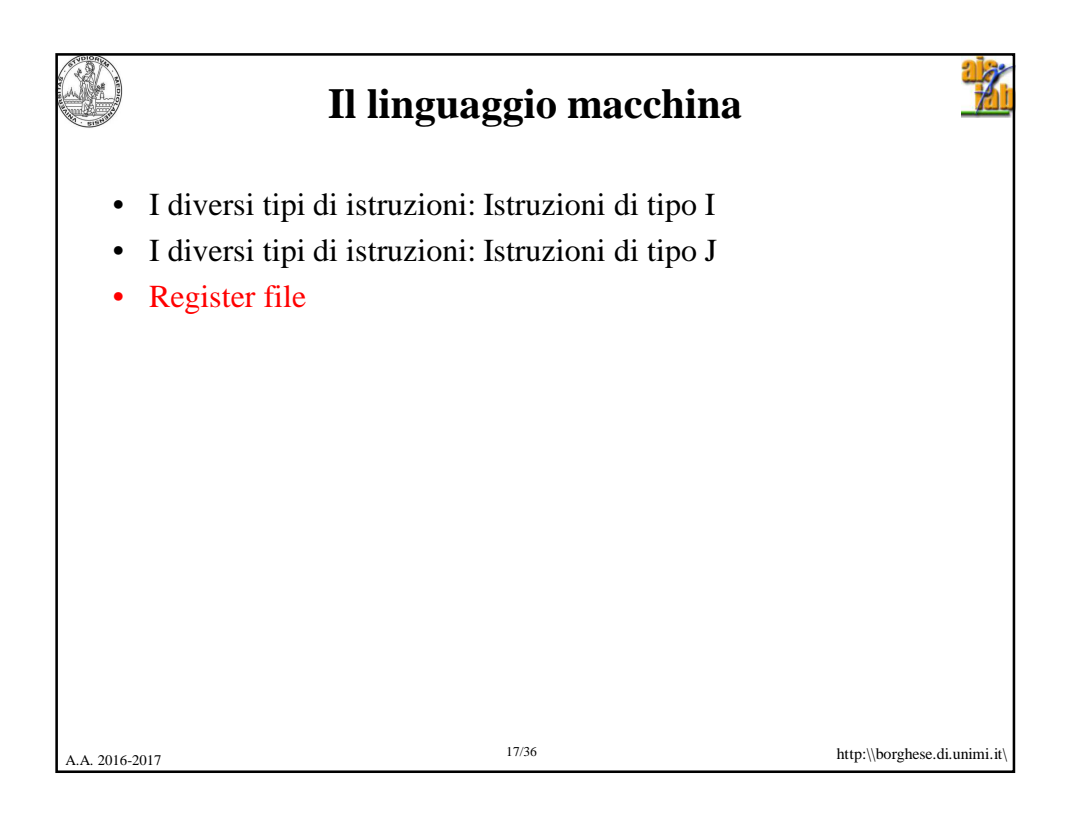

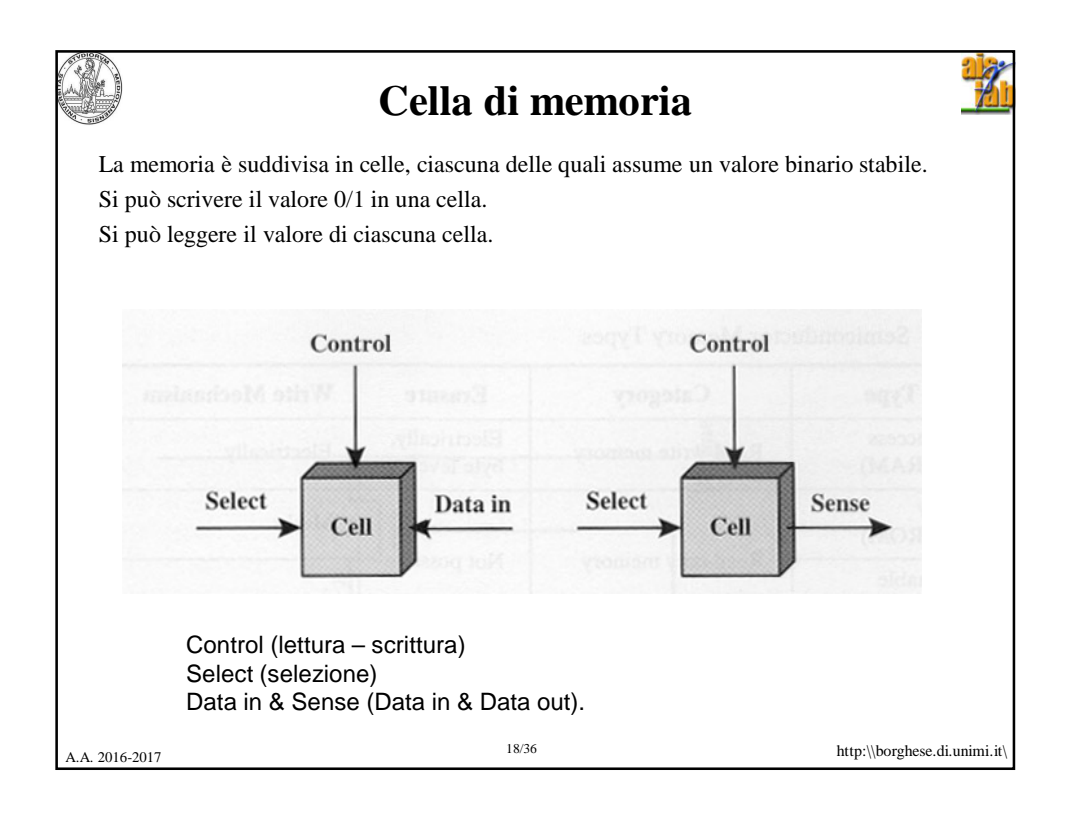

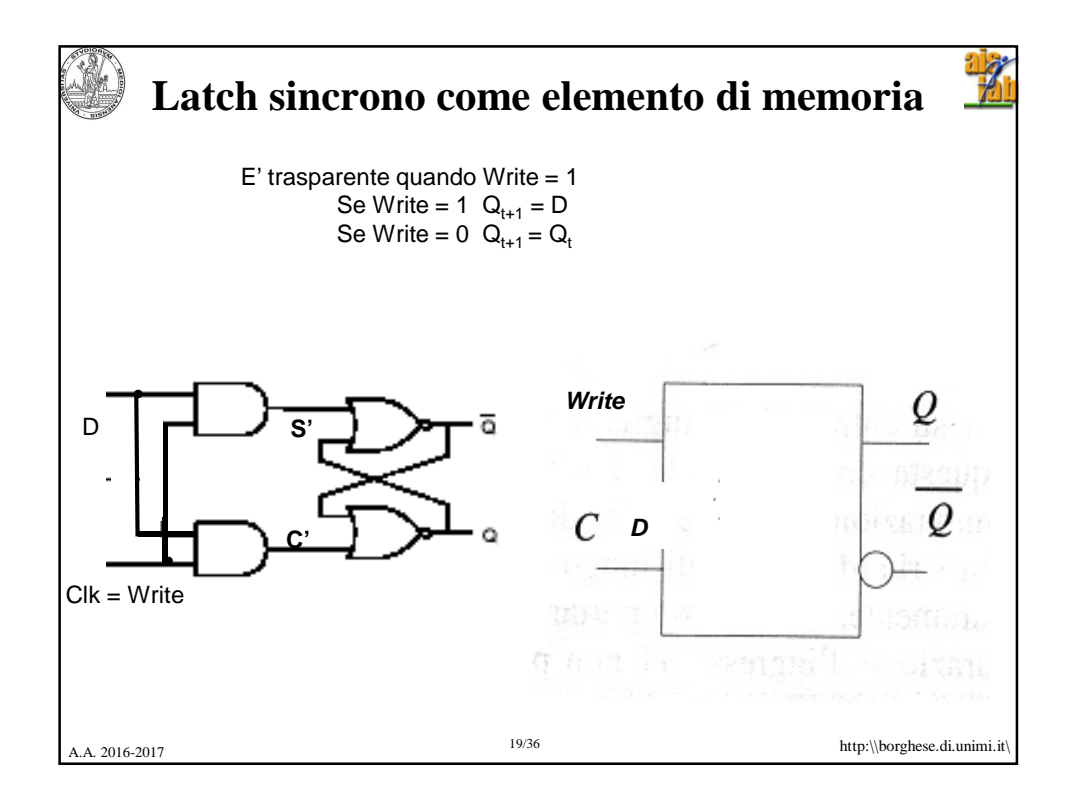

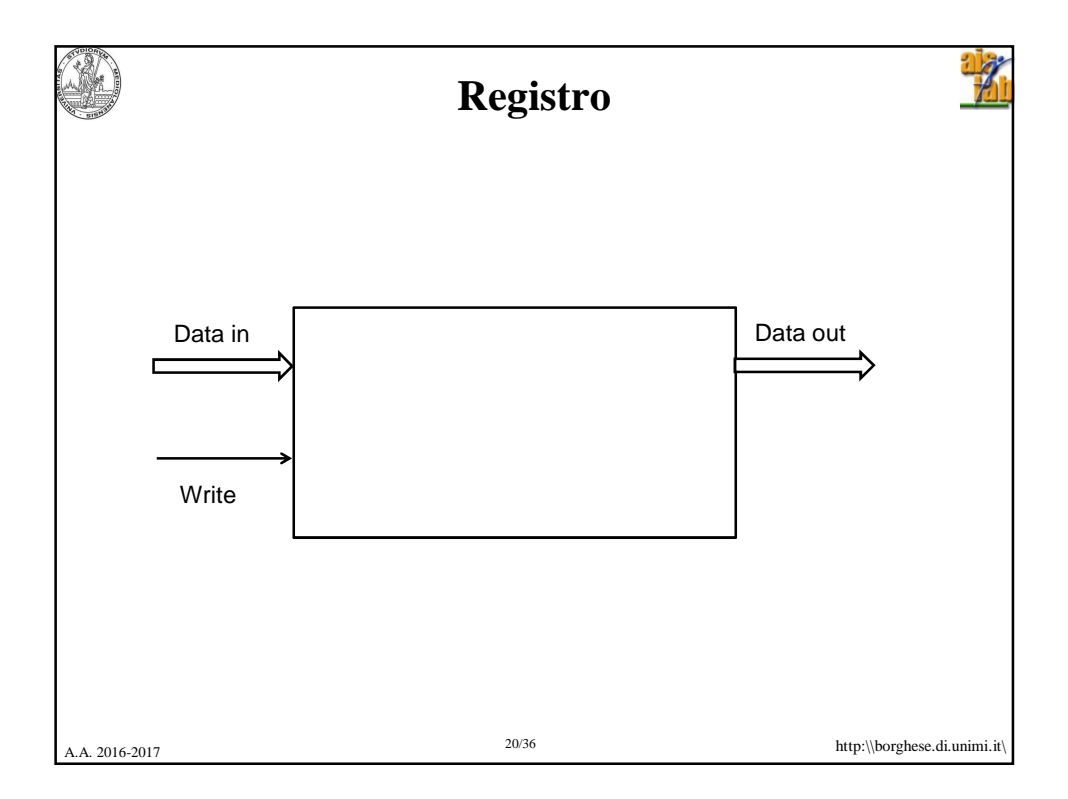

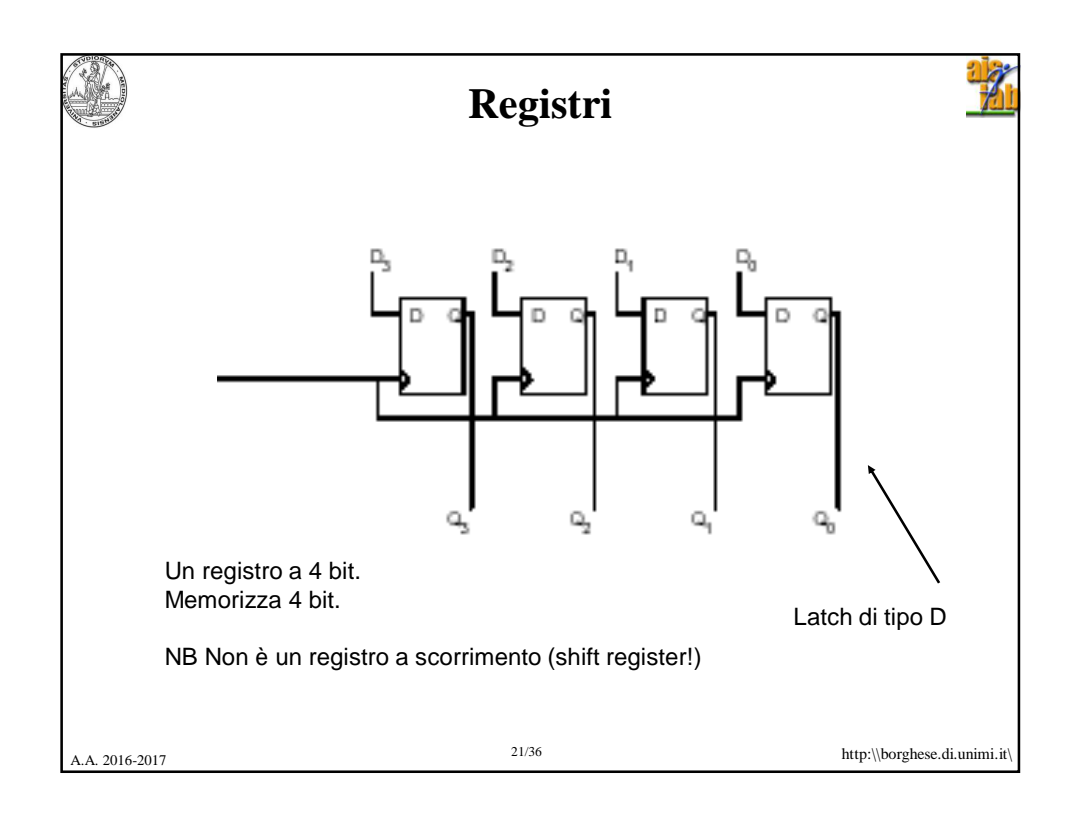

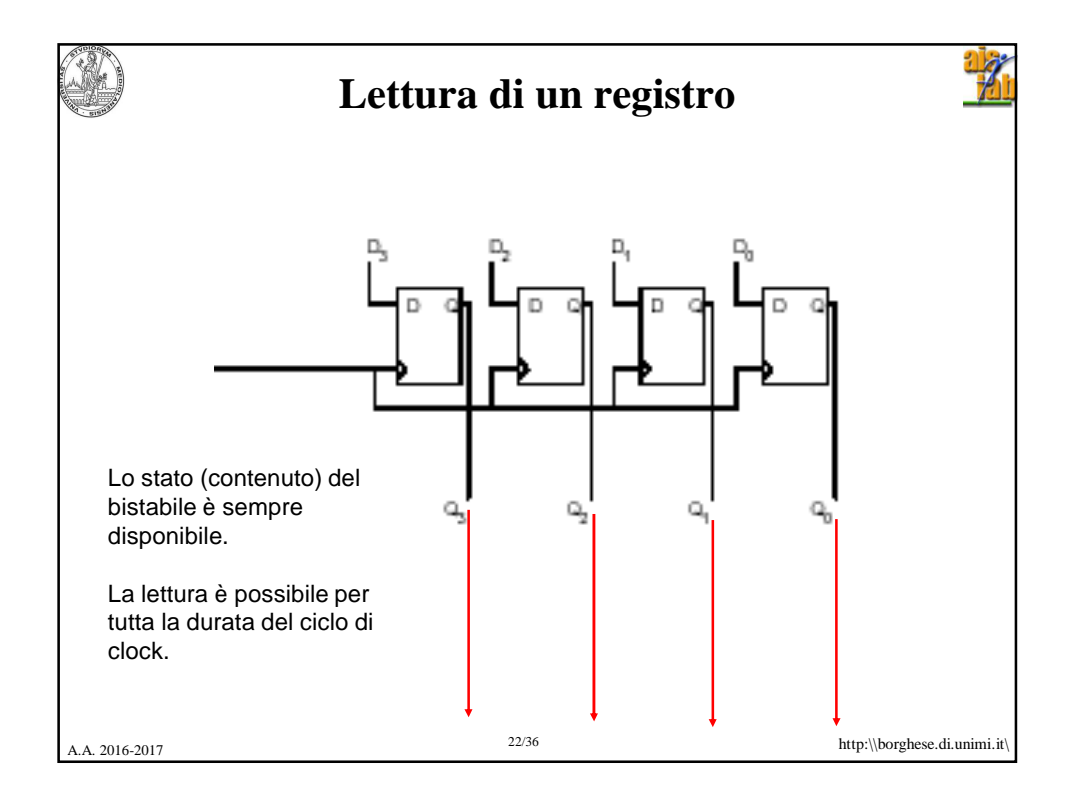

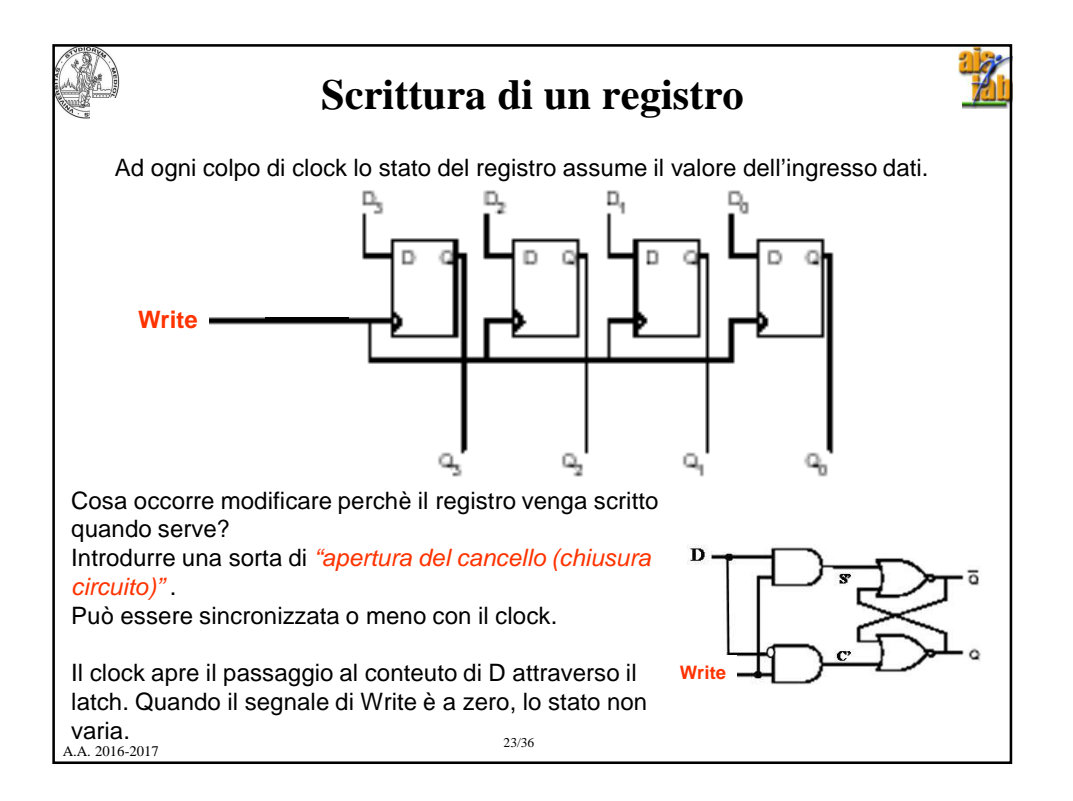

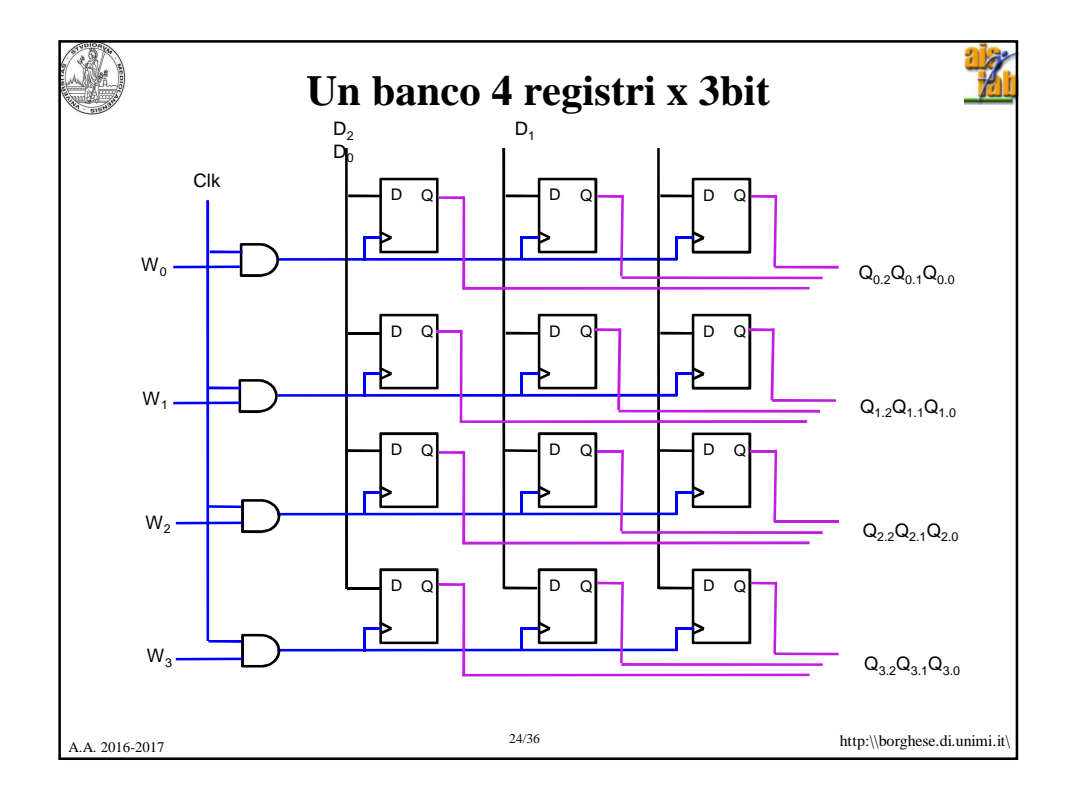

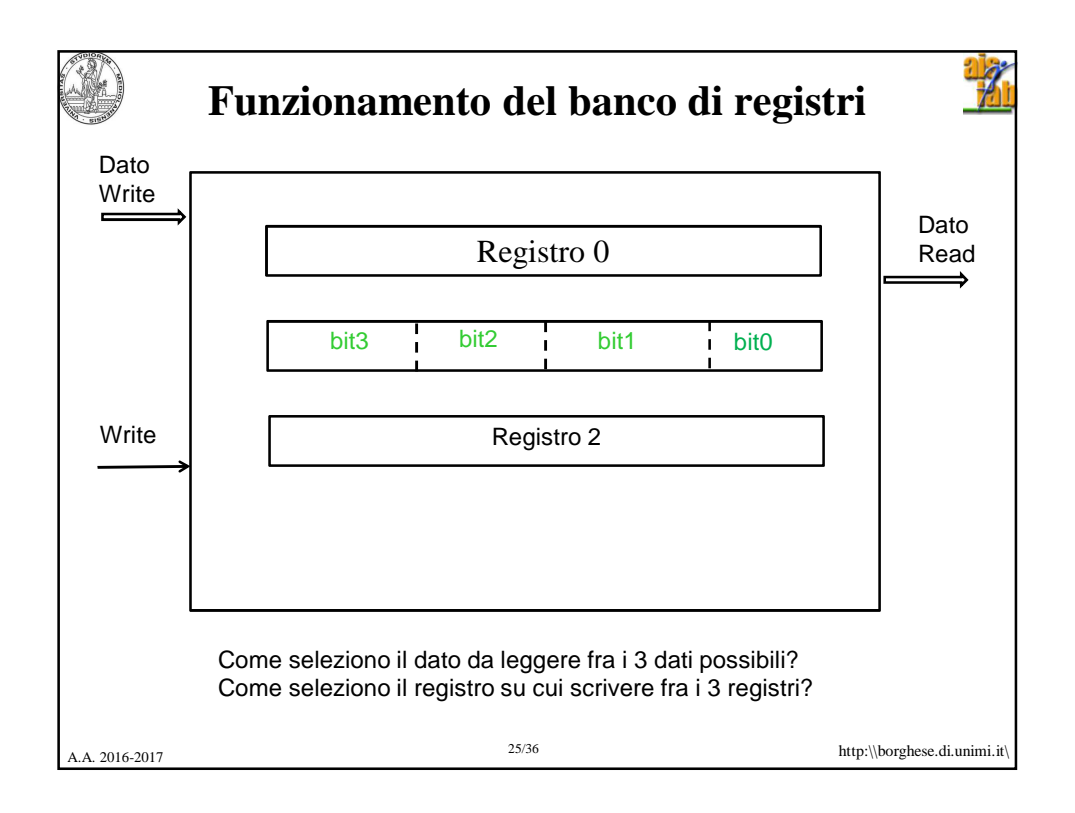

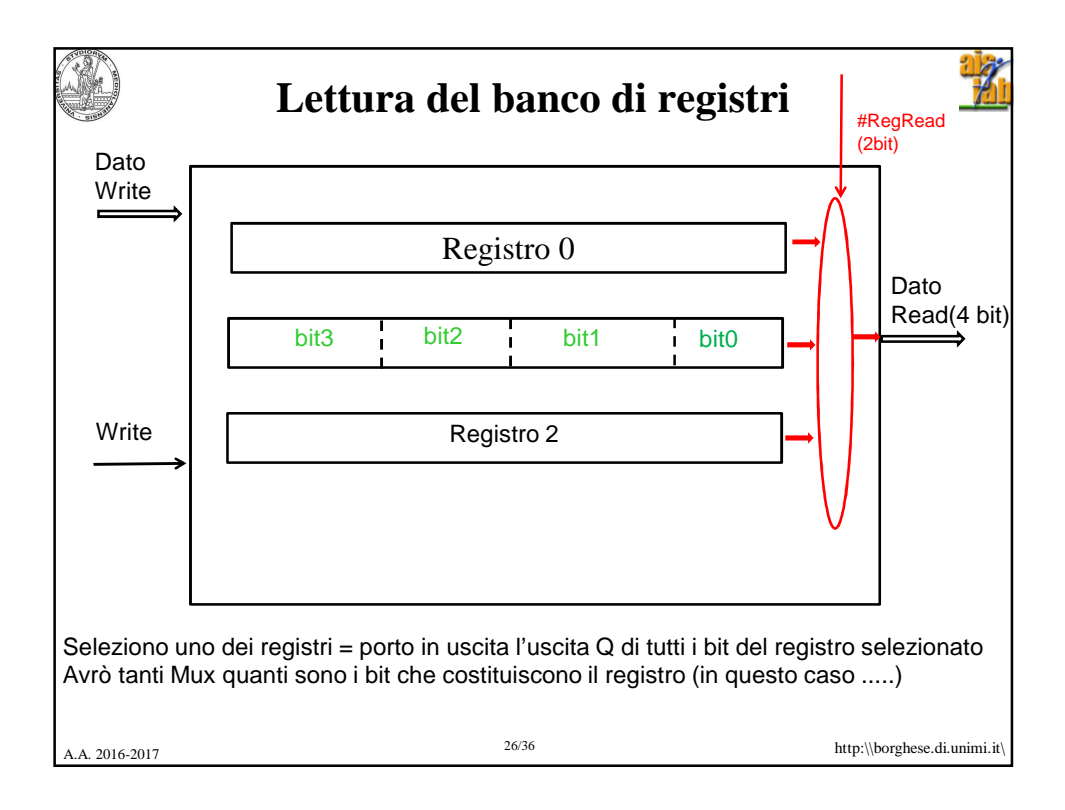

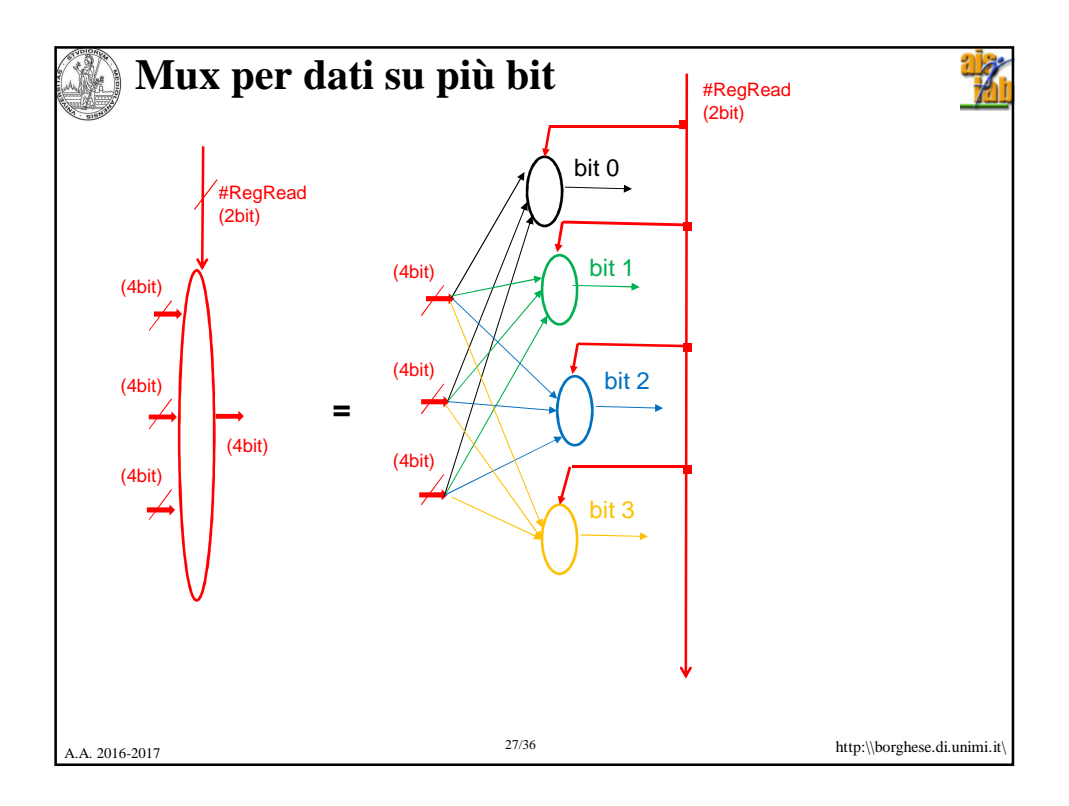

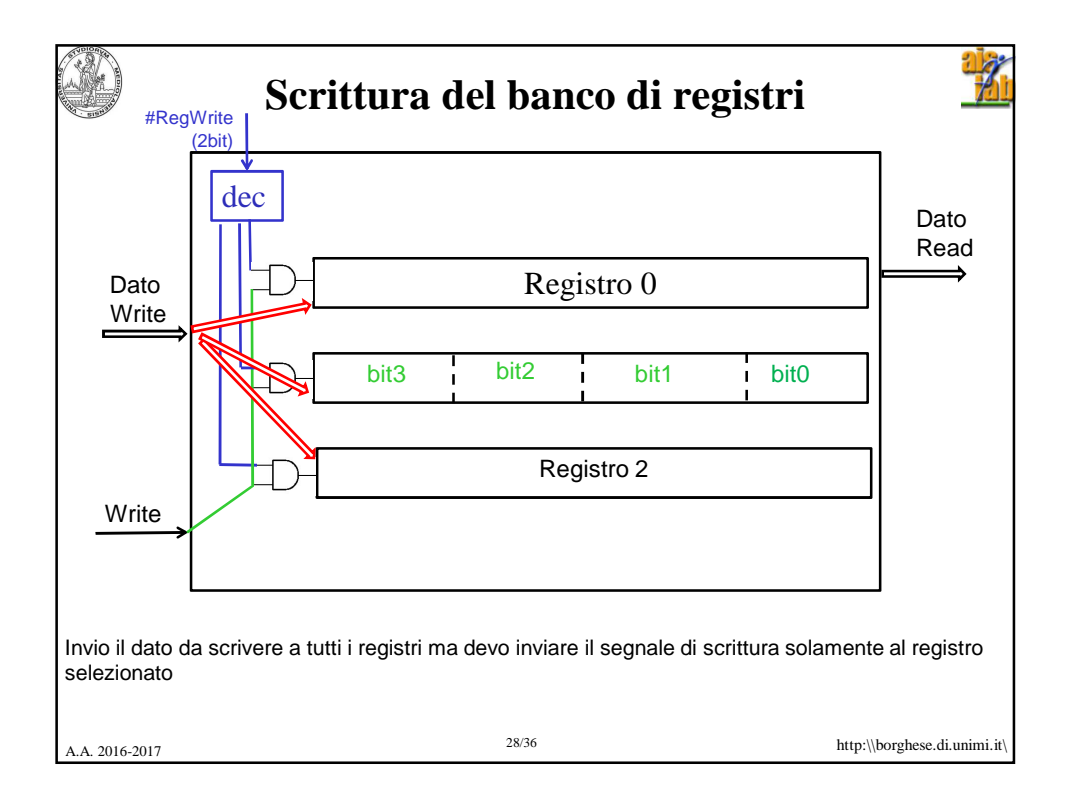

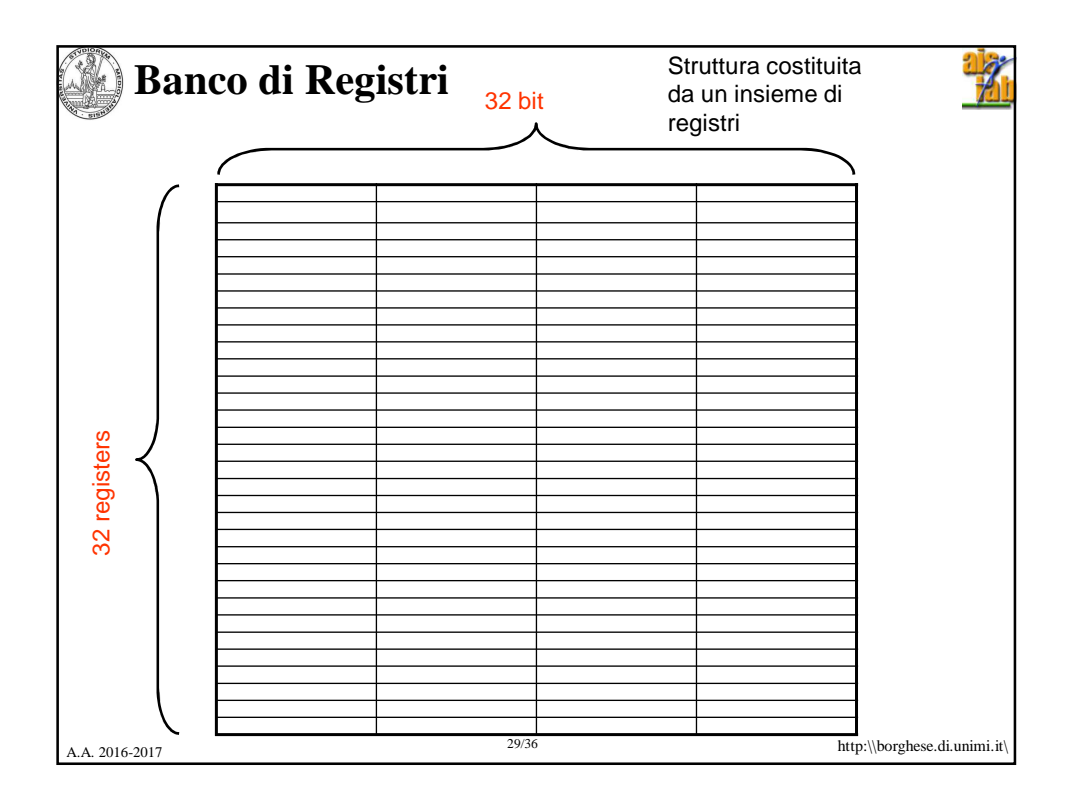

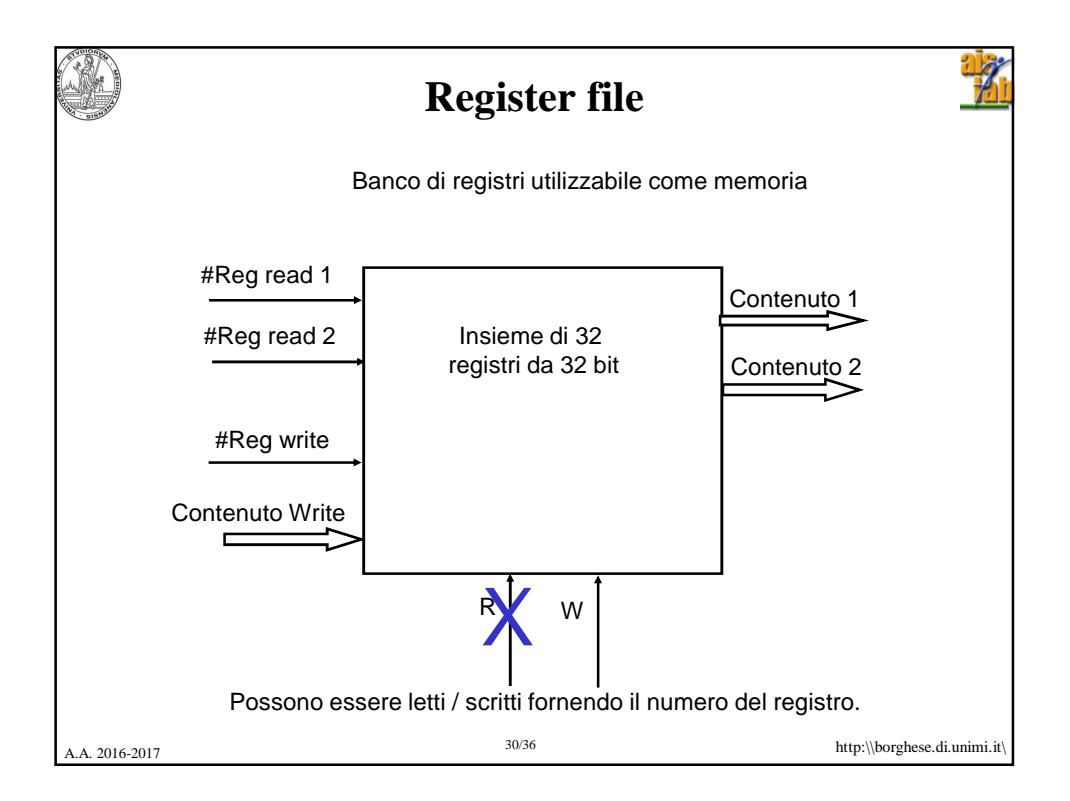

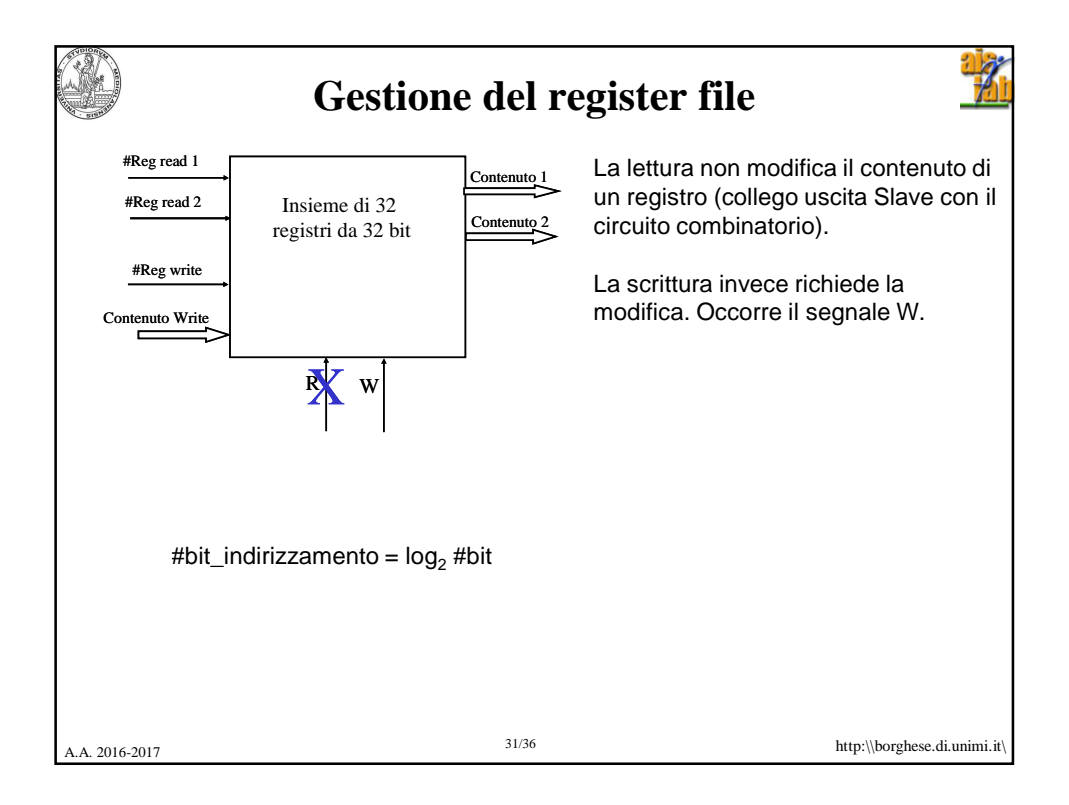

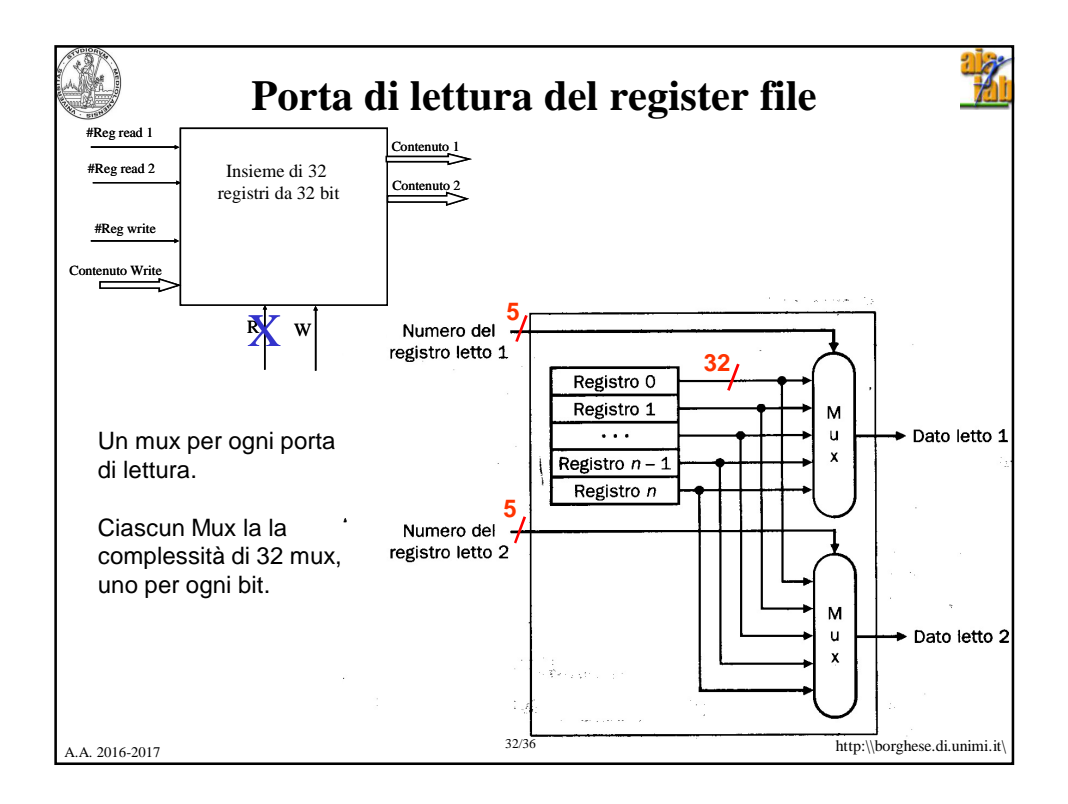

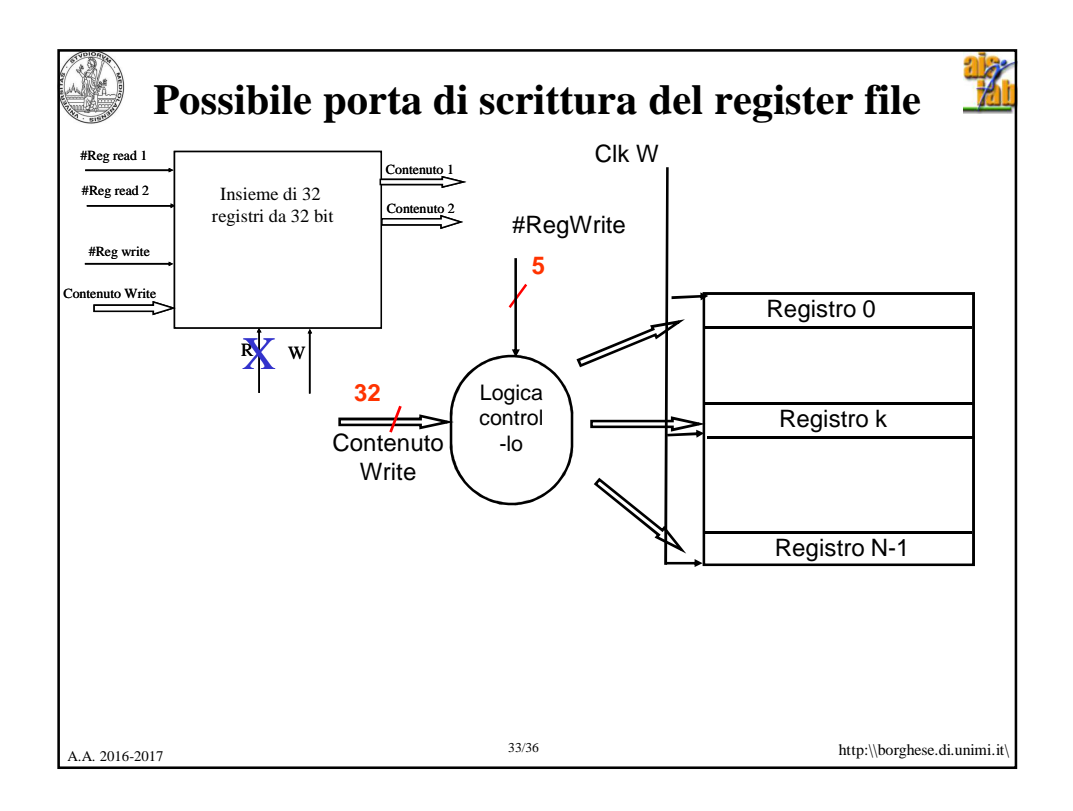

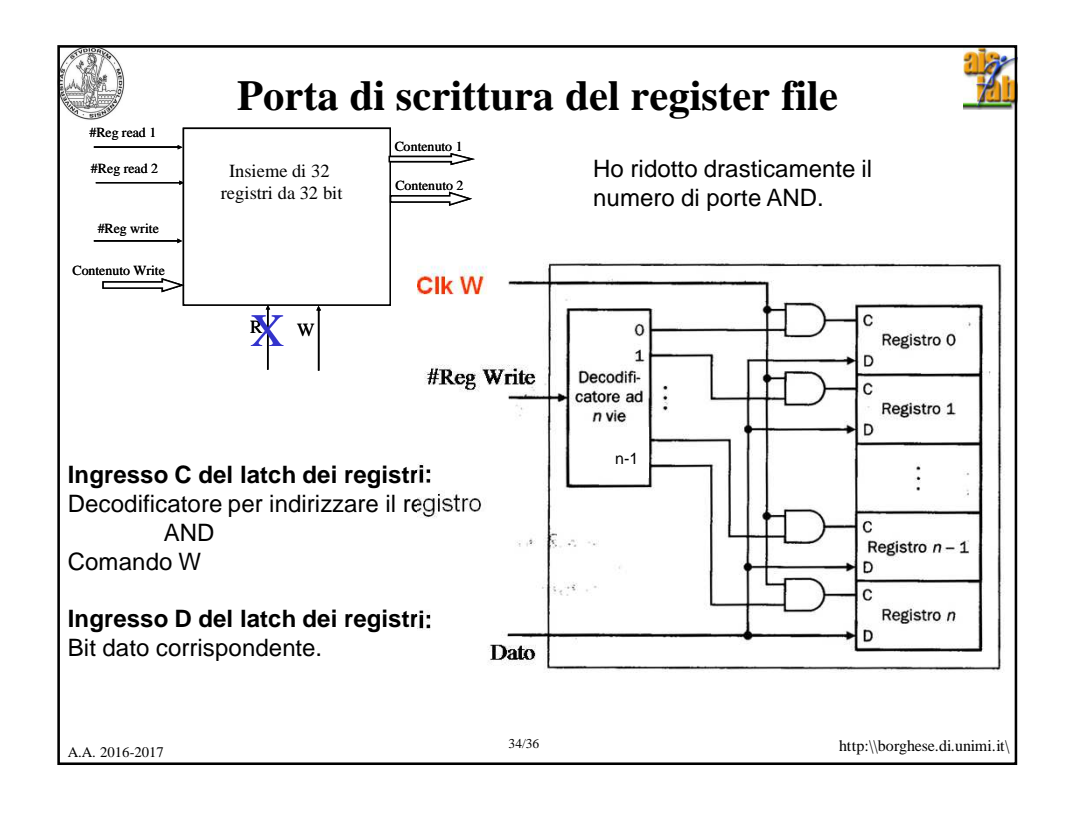

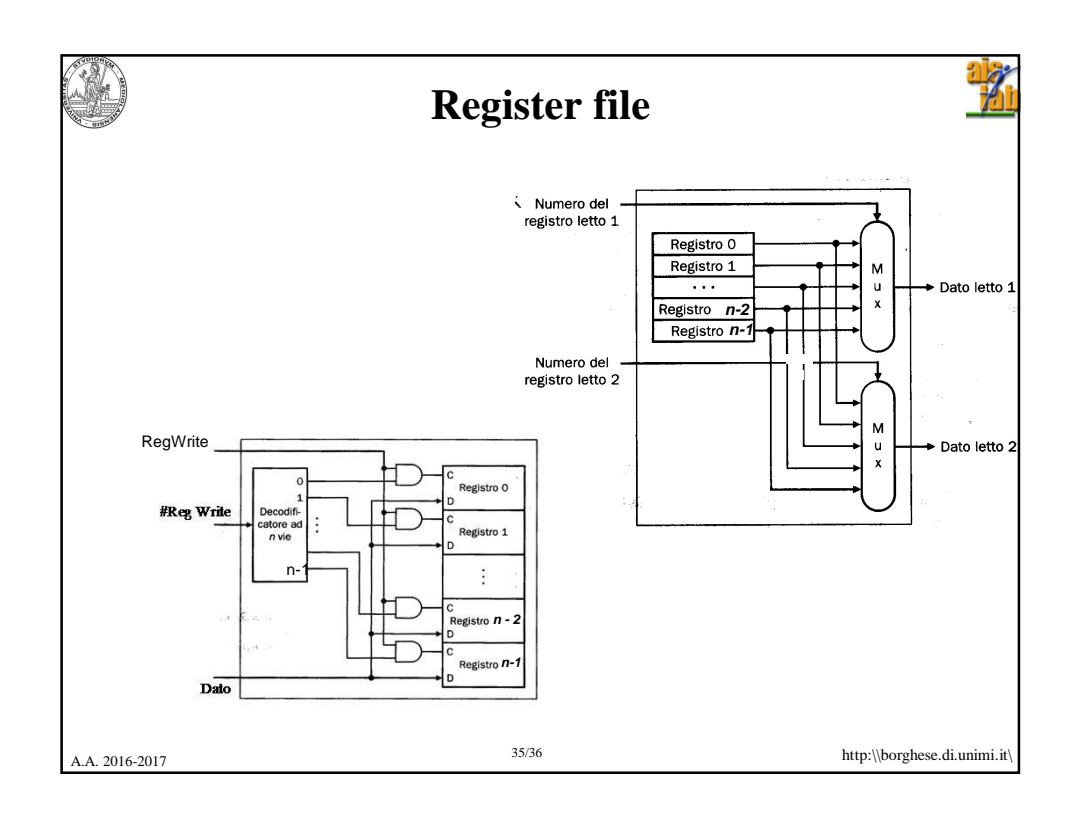

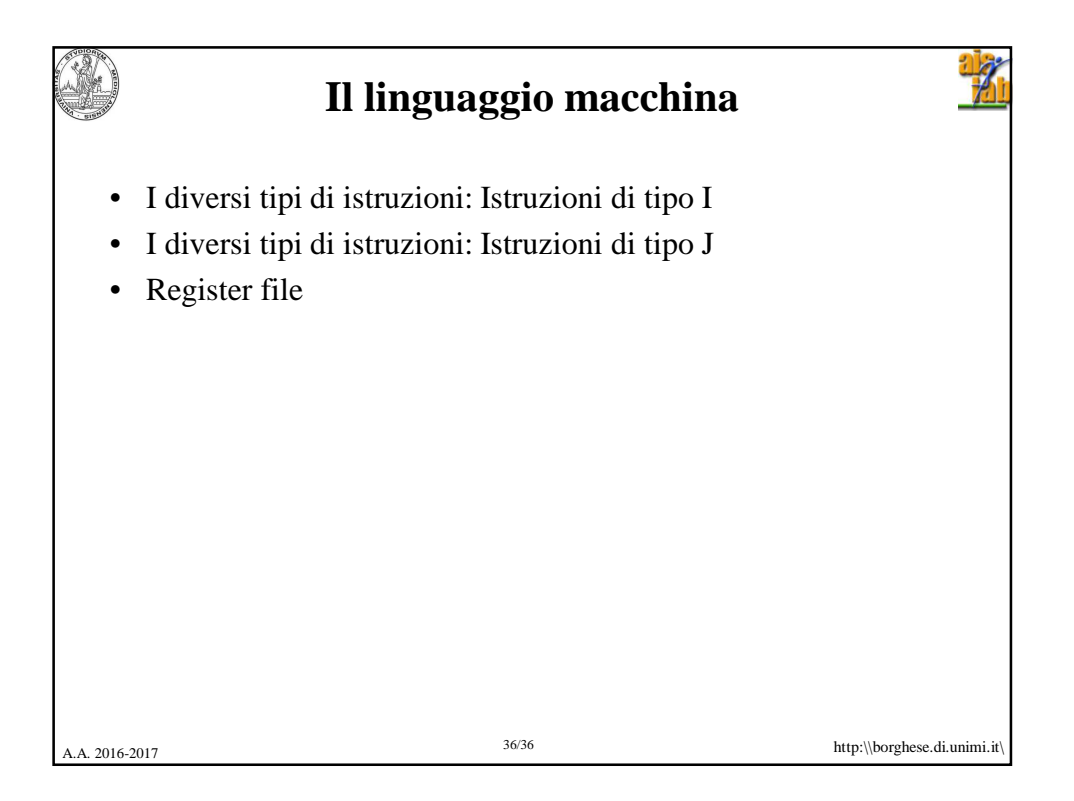